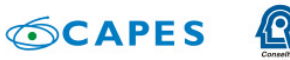

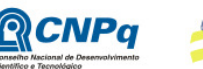

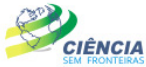

Ministério da Ministério da<br>Educação Ciência, Tecnologia<br>e Inovação e Persio

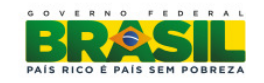

# **PROGRAMA CIÊNCIA SEM FRONTEIRAS FELLOWSHIP IN BRAZIL**

# **YOUNG TALENT ATTRACTION – BJT**

# **CALL FOR PROJECTS MEC / MCTI / CAPES / CNPq / FAPs No. 70/2013**

# **I. CALL FOR SELECTION OF PROJECTS**

The Foundation for the Coordination of Improvement of Higher Education Personnel - CAPES carrying out the tasks conferred by Law No. 8405, of January 9, 1992 that is governed by the Regulations approved by Decree No. 7.692, of March 2, 2012 and the National Council of Scientific and Technological Development - CNPq created by the Law No. 1.301/1951 and is governed by Decree No. 7.899, of February 4, 2013, related, respectively, to the Ministry of Education - MEC and the Ministry of Science, Technology and Innovation - MCTI, with the participation of the Foundations for Research Support – FAPs, makes this call public and invites interested parties to participate in the selection process for fellowship Atração Jovens Talentos (Young Talent Attraction) Programa Ciência sem Fronteiras, in accordance with the standards of this call and legislation applicable to the matter, especially Law No. 9,784, of January 29, 1999, and Decree No. 7.642, of December 13, 2011.

### **I.1. AIM**

This call aims to financially support research projects aimed at, through the exchange, international mobility and cooperation in science and technology, promoting the consolidation, expansion and internationalization of science and technology, innovation and competitiveness of the country focusing on areas included in the Programa Ciência sem Fronteiras , described below.

### **I.2. AREAS COVERED**

- a. Engineering and other technology areas;
- b. Exact and Earth Sciences;
- c. Biology, Biomedical and Health Sciences;
- d. Computer and Information Technology;
- e. Aerospace Technology;
- f. Pharmaceuticals;
- g. Sustainable Agricultural Production;
- h. Oil, Gas and Coal;
- i. Renewable Energy;
- j. Mineral Technology;
- k. Biotechnology;

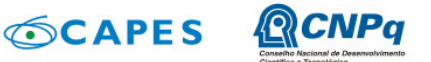

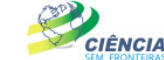

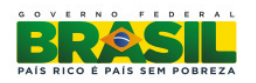

- l. Nanotechnology and New Materials;
- m. Technologies for Prevention and Mitigation of Natural Disasters;
- n. Biodiversity and Bioprospecting;
- o. Marine Sciences;
- p. Creative Industries (focused on products and processes for technological development and innovation);
- q. New Technologies Engineering Constructive;

## **I.3. FELLOWSHIP YOUNG TALENT ATTRACTION**

I.3.1. **Purpose**: To attract and encourage the establishment in Brazil of talented young researchers, living abroad, Brazilians or foreigners, with outstanding scientific or technological areas covered in the Programa Ciência sem Fronteiras , listed in section I.2.

I. 3.2. **Duration**: 12 (twelve) to 36 (thirty six) months.

#### I. 3.3. **Categories**:

#### I.3.3.1. **BJT – Level A**

a) **Requirement**: Researcher whom is a Doctor in the areas covered (item I.2.) With outstanding scientific and technological production, whose proposal is recommended by the Judging Committee at most between the first 25% rated in the qualified demand, taking into the account the final score obtained as item I.6.3 (Analysis, Judgement and Classification by the Committee).

#### b) **Benefits**:

- i. Fee: R\$ 7.000,00 (seven thousand reais);
- ii. Research assistance in the amount up to R\$ 20.000,00 (twenty thousand reais) per year, to be used exclusively in funding, according to the items II.1.4.1.2;
- iii. Transportation assistance for one way ticket, return ticket only if necessary;
- iv. Support for accommodation, the amount of R \$ 7,000.00 (seven thousand);
- v. Additional quota for scholarship Scientific Initiation IC or Technological and Industrial Initiation - ITI for the period corresponding to the execution of the project, if requested in the Online Proposal Form and the established research project. The value of the scholarship IC and ITI will be set by the agencies (CAPES and CNPq).

#### I.3.3.2. **BJT – Level B**

a) **Requirement**: Researcher whom is a Doctor in the areas covered (item I.2.), With scientific and technological prominence, whose proposal is recommended by the Judging Committee, taking into the account the final score obtained as the item I.6.3 (Analysis, Judgment and Classification by the Committee).

#### b) **Benefits**:

- i. Fee: see table of values established by agencies and available on the Portal do Programa Ciência sem Fronteiras (Science Without Borders Program website) (www.cienciasemfronteiras.gov.br);
- ii. Research grants, in the amount up to R\$10.000,00 (ten thousand reais) per year, to be used exclusively in funding, according to the items II.1.4.1.2;

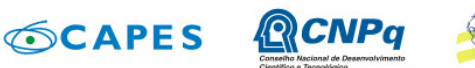

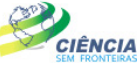

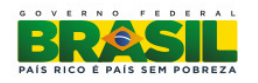

- iii. Transportation assistance **to and from location**, only if necessary;
- iv. Support for accommodation corresponding to the value of a monthly BJT-B;
- v. Additional quota scholarship Scientific Initiation IC or Technological and Industrial Initiation - ITI for the period corresponding to the execution of the project, if requested in the Online Proposal Form and the planned research project. The value of the scholarship IC and ITI will be set by the agencies (CAPES and CNPq).

**Note**: The Online Proposal Form does not allow the recommendation of the fellowship level of the applicant (Level A or B). In the submission form, the only fellowship category available will be BJT-B. The level of fellowship BJT approved will be defined according to the marks obtained by the applicant at the analysis of classification and merit phase (item I.6.3.).

# **I.4. LINES FOR PROPOSALS**

I.4.1. Proposals for Young Talent Attraction fellowship must be submitted in one of the lines below:

**Line 1**: Institutional proposals linked to graduate programs in Brazil, recommended by CAPES:

- a. Higher Education Institutions (IES), or;
- b. Public or private centers and institutes that are involved with research and development.

**Line 2**: proposals related to:

- a. the Research Centers of the MCTI
- b. The National Institutes of Science and Technology (INCT) CNPq or;
- c. The research groups coordinated by researchers fellows of Productivity in Research (PQ) or technological development and innovative extension (DT), category 1 or 2 of CNPq researcher with equivalent profile.

### **I.5. PRESENTATION AND SUBMISSION OF PROPOSALS**

All proposals must be submitted in the form of a project and sent exclusively via the Internet through the Online Proposal Form, on the date indicated on the Schedule item II.1.2 of this call through the Portal do Programa Ciência sem Fronteiras (www.cienciasemfronteiras.gov.br) .

I.5.1. **Line 1**

I.5.1.1. Proposals related to Line 1 must necessarily be directed by the postgraduate course coordinator or equivalent position, attach supporting document to the project, which will designate a host researcher / developer, to be appointed as technical coordinator of the project, which may be the postgraduate course coordinator or a researcher with formal bounds (statutory or CLT employees) to the Postgraduate Institution.

1.5.1.2. Proposals must be followed by a file containing research project and Lattes or, in case of the impossibility, the applicants curriculum to the fellowship Young Talent Attraction, according to the models available in the Appendix of this Call. The editable model is available on the Portal do Progama ciência sem fronteiras (Science without Borders website).

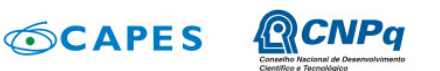

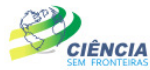

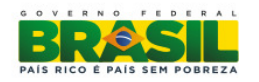

1.5.1.3. The applicant for the Young Talent Attraction fellowship - BJT should be part of the project team, contained in Online Proposal Form.

I.5.1.4. On the Line 1, the coordinator of postgraduate may submit more than one proposal, however, showing for each proposal submitted, different technical coordinators and various applicants for the BJT fellowship.

I.5.1.5. The coordinator of postgraduate who submitted a proposal on Line 1 and shall serve as technical coordinator may not submit a proposal on Line 2.

I.5.1.6. The same technical coordinator cannot be appointed for two proposals on Line 1.

#### I.5.2. **Line 2**

I.5.2.1. The project researcher coordinator in Brazil that will follow up the fellowship should send the proposals related to Line 2 necessarily.

I.5.2.2. The project researcher coordinator in Brazil should submit the proposal and following the file containing the research project and Lattes or, in case of the impossibility, the curriculum of the applicant for Young Talent Attraction fellowship in accordance with the models available in the Appendix to this Call. The editable model is available on the Portal do Programa Ciência sem Fronteiras (Science Without Borders Program website)

I.5.2.2.1. The Lattes must be registered and updated If the applicant for BJT fellowship is **Brazilian** 

I.5.4. Only the proposals, which present the applicant for BJT as a member of the project, team in Online Form Proposals and attach his/her respective curriculum will be analyzed. Proposals that do not meet these requirements will be disqualified.

I.5.5. Nominations of fellows of Line 1 and 2 will be analyzed by the agencies, which may approve or reject the proposal.

I.5.6. Proposals must be submitted in accordance with that described in subsection II.2 - ELIGIBILITY CRITERIA - of REGULATIONS, containing all the items provided in this Call. The file containing the research project and the Curriculum Vitae of the applicant for fellowship BJT must be generated outside the Online Proposals Form and attached to this in the "annex" in formats "doc", "pdf" "rtf" or "post script" up to 1.5 Mb (one and a half megabyte) for each document. If it is necessary to use figures, graphs, etc. to clarify the arguments of the proposal, they should not exceed the size of the file, because the proposals that exceed this limit will not be received by CNPq electronically.

I.5.7. Proposals must be submitted on Online Proposal Form Science without Borders website (www.cienciasemfronteiras.gov.br) 11:59 p.m (eleven fifty-nine p.m) Brasília official time (-3 GMT), the deadline for submission of proposals described in subsection II.1.2 - TIMETABLE of REGULATION. Technical support is only available until 6:30 p.m Monday to Friday. The proposer will receive an electronic receipt protocol after sending its proposal, which will serve as proof of transmission.

I.5.8. Submitted proposals will not be accepted by any other means or after the deadline for receival determined in subsection I.5.7 above. Thus, it is recommended to send the proposals in advance, since the CNPq is not responsible for not-received proposals due to technical problems and congestion.

I.5.9. A single proposal per applicant will be accepted on Line 2. In the event of sending a second proposal by the same applicant, which respects the deadline set for submission of proposals, the last one will be considered a substitute for the earlier, being taken into account in the final analysis only last proposal received.

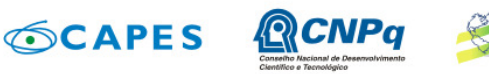

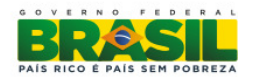

I.5.10. In case of similar proposals by different candidates are found, all of them will be disqualified.

CIÊNCIA

I.5.11. In case of INCT coordinators, they should designate other network researchers, scholars PQ / DT or equivalent, to submit more than one proposal involving INCT. A letter designation may appear on the back cover of the project indicating that the proposal belongs to an INCT.

I.5.12. No proposals will be accepted whose coordinators already have projects funded with current BJT fellowship, including those granted by this Call or previous ones, regardless of the line.

I.5.13. When submitting the proposal the proponent commits to maintain, during execution of the project, all the conditions of qualification, qualification and trustworthiness necessary to perfect fulfillment of its object, preserving updated their registration data with relevant records.

### **I.6. ADMISSION, ANALYSIS AND JUDGEMENT.**

The evaluation of proposals will comply with the following steps: framework, merit rating, ranking of proposals and approval by the Executive Board of the respective agencies.

I.6.1. Step I – Framework

I.6.1.1. This step is to be performed by the technical areas of CAPES and CNPq consists of the proposals analysis as to compliance with the provisions set out in items I.5.: Presentation and Submission of Proposals, II.1.4. Items financed, II.2.1.As the Project Coordinator and II.2.3., regarding Institution Execution.

1.6.1.2. It will be accepted only indication of a fellow BJT per proposal.

I.6.2. Step II - Analysis by Consultants ad hoc

I.6.2.1. This step will be the analysis of demand, the merits and relevance of the proposals to be made by experts that will express on the topics listed in item II.3 of JUDGING CRITERIA FOR REGULATION.

I.6.3. Step III – Analysis, Judgement and Classification Judging Committee.

I.6.3.1. CNPq and CAPES, by agreement, will appoint a Judging Committee specific to this call, which will analyze the judgment and ranking of proposals. Proposals will be evaluated and classified considering the analysis of the previous steps and ELIGIBILITY CRITERIA indicated in subsection II. 2.2 - REGARDING TO PROPOSAL, and JUDGEMENT indicated in subsection II.3. of Regulation, this will be scored by the Judging Committee.

I.6.3.2. The final score of each project will be measured as provided in item II.3 - Criteria for Judgement.

I.6.3.3. After analyzing the merits and relevance of each proposal, the Judging Committee, within the budgetary limits stipulated by Funding Agencies and according to the criteria of judgment may: recommend the fellowship BJT-B, does not recommend the fellowship BJT-B or recommend the fellowship BJT-A be granted.

I.6.3.4. The Judging Committee shall appoint, at most between 25% highly rated in qualified demand, the applicants at BJT-A level.

I.6.3.5. It is forbidden for any Committee member to judge project proposals that:

a. your spouse, partner or relative, by blood relation or relative participating in the project team, straight or collateral, up to the third degree, or

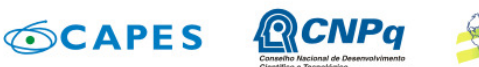

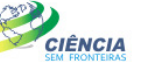

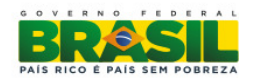

b. is litigating legally or administratively with any member of the project team or their spouses or partners.

I.6.3.6. The Committee's opinion on the proposals within the criteria, will be recorded in a computerized system, containing a list of proposals judged recommended and not recommended with respective final scores, in descending order, as well as other pieces of information and recommendations as it deems appropriate. For recommended proposals, the amount to be funded by CAPES and CNPq will be set. For non-recommended proposals, it will be issued a consolidated opinion containing the reasons for nonrecommendations. The outcome of the judgment will be confirmed by electronic signature of Committee members

## **I.7. APPROVAL BY BOARDS OF AGENCIES**

All proposals recommended by the Judging Committee and reviewed by technical area of each agency shall be submitted to the respective Executive Board, which shall issue a final decision on its approval, subject to the budgetary limits of this Call.

### **I.8. FINAL RESULT**

I.8.1. The list of proposals approved with funding of this call will be posted on the Program web site (www.cienciasemfronteiras.gov.br) and published in the Diário Oficial da União (Official Gazette).

I.8.2. All proponents of this call will have access to the final report of their proposal.

### **I.9. ADMINISTRATIVE APPEAL**

I.9.1. If the proponent has justification to contest the result of the bids evaluation, may appeal in specific electronic form, available on the Program website (www.cienciasemfronteiras.gov.br) within ten (10) days accrued from the date of publication of the result in the Diário Oficial da União (Official Gazette) and the Program website (www.cienciasemfronteiras.gov.br).

I.9.2. The electronic form of appeal will have a field for justification available, which should contain a maximum of 4000 characters, with no possibility for a file attachment. Any other included documents in this step will be disregarded.

I.9.3. The necessary procedures for appeals are available on the CNPq, address memoria.cnpq.br/normas/rn\_09\_006.htm.

# **I.10. SIGNING APPROVED PROPOSALS**

I.10.1. The hiring of approved proposals and the implementation of the fellowships shall conform to the standards laid out in this Call and the Regulation of the respective agencies I.10.2. The existence of any default of the project coordinator with the Federal Public Administration directly or indirectly constitutes an impeditive factor for hiring project

I.10.3. The commitment of Financial Aid to Education Project and Research (AUXPE) - Term of Request and Concession and Financial Support to Project, available at the website www.capes.gov.br / images / stories / download / legislacao / AnexoIII Termo of request AUXPE. pdf for approved proposals on Line 1, concluded between the responsible for implementing the project and CAPES, regulates the transfer of resources, according to Annex I of Decree No. 28 of January 27, 2010.

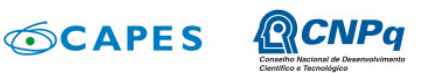

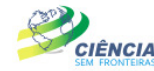

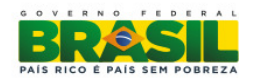

I.10.4. The commitment of Terms of Acceptance for proposals approved on Line 2 shall be subject to the prior existence of Technical Cooperation Protocol, signed between the institution implementing the project and CNPq.

I.10.5. It will not be allowed to substitute fellow BJT indicated on the registration form as a team member. In case of not being able to participate in the fellowship BJT project, it should be canceled, as instructed below:

I.10.5.1. The Project Technical Coordinator of the Line 1 must request the cancellation of the process to CAPES by e-mailing jovenstalentos@capes.gov.br. Upon cancellation the Technical Coordinator will be appointed on the team's new project to be presented in current register calendar or next call by the coordinator of the Postgraduate Program

I.10.5.2. The Project Coordinator of the Line 2 is expected to register the option "declined" on the Concession Term, or, in a later step, to request cancellation by e-mailing jovemtalento.csf@ cnpq.br. After the decline, or cancellation of the process, the Technical Coordinator will present a new proposal in current register calendar or next call.

I.10.6. If one fellow BJT is incorporated into the permanent staff / servers Institution Project Execution or linked to it, the project coordinator in Brazil may keep costing funds granted, the scholarship IC or ITI full fellowship and BJT, reduced to 50% (fifty percent) of their value to the limit of twelve (12) months after hire, provided the following conditions:

- a. This period is contained in the term originally approved for the fellowship;
- b. The tenure as scholar BJT is requested by the project coordinator and, if approved by the agencies;
- c. Proceed with the project.

# **I.11. CANCELLATION OF THE CONCESSION**

The financial support may be canceled by the Board of CNPq or CAPES, for occurrence, during its implementation, of an event of which the seriousness justifies the cancellation, with no detriment to other applicable measures in a reasoned decision.

### **I.12. PUBLICATIONS**

I.12.1. Scientific publications and any other means of disseminating research work supported by this Call should quote necessarily the support from authorities and funding agencies.

I.12.2. The advertising activities pertaining to projects and projects funded with federal funds should strictly observe the provisions in the § 1 of Art. 37 of the Constitution, as well as those contained in the Instruction of the Communication Government Department and Strategic Management from the Presidency of the Republic - currently IN / SECOM-PR No. 02 of December 16, 2009.

### **I.13. CHALLENGE CALL**

I.13.1. The right to challenge the terms of this Call will forfeit in case if the proponent fails to do so until the second business day prior to the deadline set for receipt of proposals. Moreover, no effect of recourse to challenge made by one who, in having accepted without objection, pointing, after the judgment, any flaws or imperfections.

I.13.2. The challenge shall be addressed to the Executive Board of CNPq or CAPES, by electronic mail to the email address: presidencia@cnpq.br or pr@capes.gov.br.

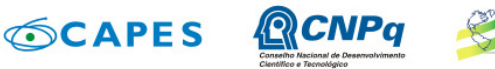

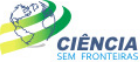

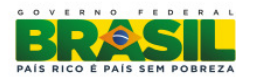

# **I.14. REVOCATION OR CANCELLATION OF THE CALL**

At any time, this call may be revoked or canceled in whole or in part, either by unilateral decision of CNPq or CAPES Executive Board, whether for reasons of public interest or legal requirement, in a reasoned decision, without incurring right to indemnity or claim of any nature.

# **I.15. PERMITS AND SPECIAL LICENSES**

I.15.1. It is the sole responsibility of each proponent to adopt all measures involving permits and special permits an ethical or legal necessary project implementation.

I.15.2. Brazilian research project Coordinators related to biodiversity, must comply with the legislation in force (MP No. 2.186-16/2001, Decree 3.945/01, as amended by Decree No. 4.946/2003 Decree No. 98.830/90 MCT Ordinance No. 55 / 90) for access authorization, collection and shipment of samples and grant of entry visas to foreigners in the country participating in the project.

# **I.16. GENERAL PROVISIONS**

I.16.1. During the implementation phase of the project, any contact with the CNPq or CAPES should be made via electronic mail to the Coordinator responsible for the project as a priority area chosen by the proponent at the time of proposal submission.

I.16.2. Any change on the implementation of the project should be requested to CNPq and CAPES for its coordinator, followed by appropriate justification, and the same must be authorized before its execution.

I.16.3. At the end of the term, the project coordinator in Brazil should present the financial accountability and technical reports in accordance with what is established in the Statement of Acceptance and other provisions of CNPq or CAPES.

I.16.4. During implementation, the project will be monitored and evaluated in all of its phases, according to the provisions of Statement of Acceptance.

I.16.5. CAPES and CNPq reserve their right, during the execution of the project, to promote technical visits or request additional information in order to improve the system of evaluation and monitoring.

I.16.6. The information generated by the implementation of the proposals selected and made available in the database CNPq and CAPES will be public domain.

I.16.7. The project results or the report itself may have commercial value or may lead to the development of a product, method involving the establishment of a patent. In this case, the exchange of information and the reservation of rights, in each case, shall give according to Law of Innovation, No. 10.973, of December 2, 2004, regulated by Decree No. 5.563, of October 11, 2005 and the RN-013/2008 (memoria.cnpq.br/normas/rn\_08\_013. htm).

I.16.8. This call is regulated by the provisions of Public Law and, where applicable, the internal rules of CNPq and CAPES.

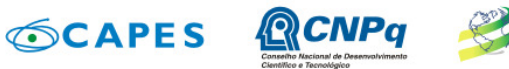

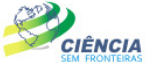

Ministério da Ministério da<br>Educação Ciência, Tecnologia<br>e Inovação e

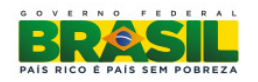

## **I.17. EXPLANATION AND INFORMATION ABOUT THE CONTENT OF THE CALLING AND FILLING OUT THE ONLINE APPLICATION FORM:**

Clarifications and additional information about the content of this call and the filling-out of Proposal Form may be obtained online through the e-mail addresses and phone numbers listed in the item II.5 REGULATION this call.

## **I.18. CLAUSE OF RESERVE**

The Executive CNPq and CAPES reserves the right to resolve the missing cases and situations not defined by this Call.

Brasília-DF, March 27, 2013.

MCTI/MEC/CNPq/CAPES/FAPs N º 70/2013

\_\_\_\_\_\_\_\_\_\_\_\_\_\_\_\_\_\_\_\_\_\_\_\_\_\_\_\_\_\_\_\_\_\_\_\_\_\_\_\_\_\_\_\_\_\_

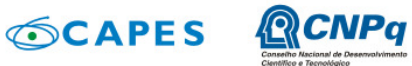

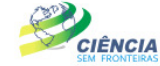

Ministério da Ministério da<br>Educação Ciência, Tecnologia<br>e Inovação e

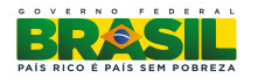

# **II. REGULATION**

This Regulation aims to define the activities to be supported financially and conditions for support implementation by way of the selection through the Call of proposals for project execution.

# **II.1. SPECIFIC PROVISIONS**

### **II.1.1. OBJECT**

Attract and encourage the establishment in Brazil of young doctors and researchers residing abroad, preferably Brazilians, who have outstanding scientific and technological areas covered in the Programa Ciência sem Fronteiras , listed in item I.2.

### **II.1.2. SCHEDULE**

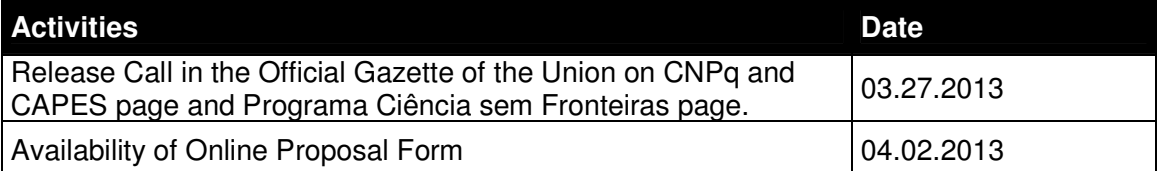

### II.1.2.1 First Schedule of Proposal Submissions

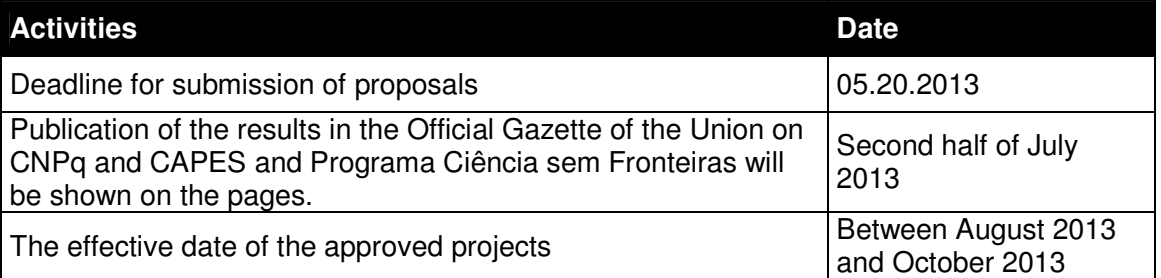

### II.1.2.2 Second Schedule of Proposal Submissions

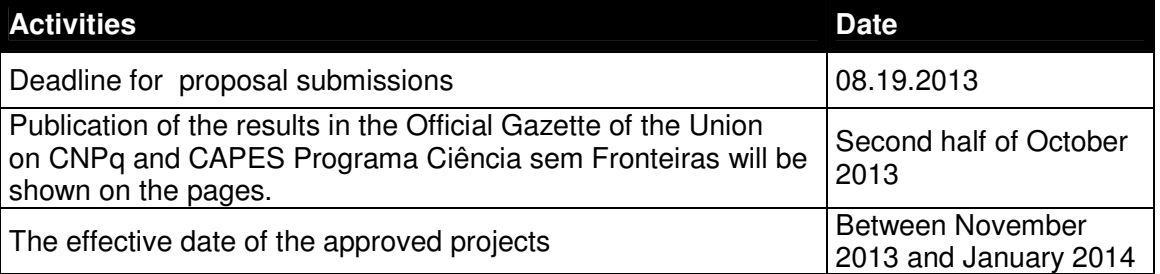

### II.1.2.3 Third Schedule of Proposal Submissions

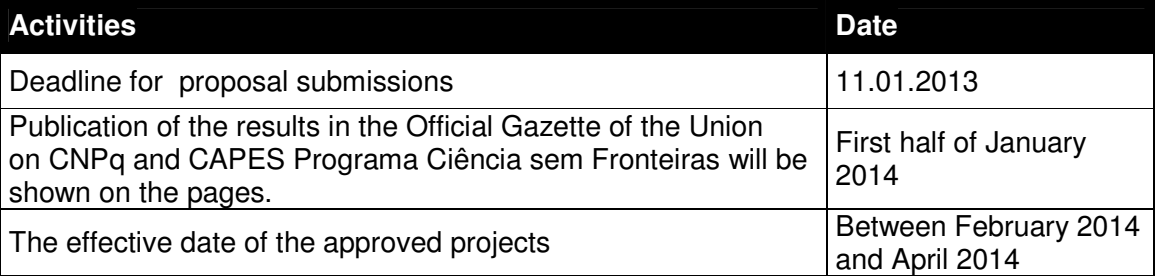

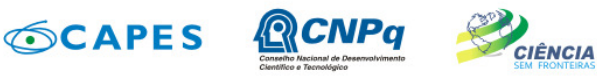

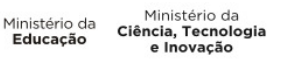

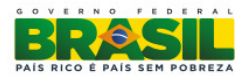

### **II.1.3. FINANCIAL RESOURCES**

II.1.3.1. The approved proposals will be funded with the estimated overall value. That is, R\$ 103.030.800,00 (one hundred and three million thirty thousand and eight hundred reais), of which R\$ 51.515.400,00 (fifty one million five hundred fifteen thousand and four hundred reais) arising from CAPES budget and R\$ 51.515.400,00 (fifty one million five hundred fifteen thousand and four hundred reais) from CNPq budget. The budget estimate is based on the overall value for the initial development of two hundred (200) Attraction of Talents fellowships for Line 1 and 200 (two hundred) fellowships for Line 2. **As interest in each of the states, Foundations for Research Support - FAPs may have additional resources to finance the fellowships, increase in research grants, including under costing, capital and / or mobility.** The funds will be directed to financing of projects and grants being released in up to three installments, in accordance with the available budget and financial viability of CNPq, CAPES and the needs and interests of FAPs.

#### **II.1.4. FUNDABLE ITEMS**

II.1.4.1 The features of this call will be used to finance the fellowship and items costing and must be used exclusively for the proposed project as approved by CAPES and CNPq, comprising:

II.1.4.1.1. Fellowship: Tuition Young Talent Attraction Fellowship - BJT and its benefits, as described in I.3.3.1 and I.3.3.2 section, and scholarship IC or ITI (if requested in the Online Proposal Form and the referred research project).

II.1.4.1.1.1. The Online Proposal Form does not allow the indication of the level of fellowship of the applicant (Level A or B). The level of fellowship BJT approved will be defined according to the classification obtained by the applicant at the analysis phase, classification and merit (item I.6.2.).

II.1.4.1.1.2. The funds for the fellowship will be included automatically by the Proposal Form Online in the project budget

II.1.4.1.1.3. The implementation of the fellowships should be completed within the deadlines and criteria prescribed for each of the modalities. The duration of the grants may not exceed the term of the project execution.

II.1.4.1.1.4. The fellowship funds may not be used for payment of services, since such use would be contrary to the purpose of the fellowships from CNPq.

II.1.4.1.2. Costing:

- a. Bibliography material;
- b. Consumption materials, components and / or replacement parts for equipment, software, installation, restoration and maintenance of equipment;
- c. Outsourcing services full or partial payment of contract maintenance and outsourcing services, person or entity of any character. Any payment the individual must be conducted in accordance with the legislation in force, in order not to establish an employment relationship. Thus, labor force employed in the project execution will have no connection whatsoever with the National Research Council and this will not require any payment, remaining the exclusive responsibility of the Coordinator / Institution project execution;

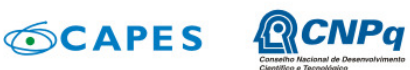

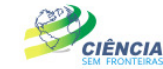

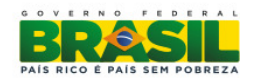

- d. Ancillary costs, especially import and facilities necessary for the proper functioning of equipment purchased with funds from other calls or institutions (see subsection II. 1.4.4);
- e. Mobility costs, in accordance with the rules of the funding agencies, **exclusively for members of staff to carry out field activities, data collection or support specialist for project development**.

II.1.4.2. No resources will be allocated under the Capital Heading for this call. The resources are intended for expenses Costing, only.

II.1.4.3. Expenses are prohibited, also, with:

- a. Civil works (except works with installations and adaptations necessary to the proper functioning of equipment, which must be justified in the detailed budget proposal - subsection II. 2.2), regarded as the compulsory counterpart of the institution of project execution;
- b. Payment of wages or salary supplementation of technical and administrative personnel or any other personal benefits for public institutions (federal, state and municipal);
- c. Badges, folders, certificates, ornamentation, cocktail, dinners, concerts and artistic events of any kind;
- d. routine expenses like electricity bills, water, telephone, regarded as mandatory expenditure counterpart of the institution of project execution;
- e. Payment, for any reason, under the server public administration, or employee of a public or mixed company, for consulting or technical assistance, as determined by the Budget Guidelines Law of the Union;
- f. Payment under the management fees, management;
- g. Purchase(s) of vehicle(s) of any kind.

II.1.4.4. Other expenses shall be the sole responsibility of the applicant / institution implementing the project, as counterpart.

II.1.4.5. To hire or purchase of goods and services shall be subject to the legislation in force and the rules of CNPq and CAPES, available at the address: **www.cnpq.br / renderingaccount / index.htm** and **www.capes.gov.br / services / rendering account.**

II.1.4.6. Where applicable, the proposal should include ancillary costs related to the importation of equipment, materials and continuous consumables, in the ratio of 18% (eighteen percent) of the amount for such expenses. CNPq and CAPES will not be responsible for supplementation resources to meet the expenses arising from any external factors to their control, such as currency fluctuation.

#### **II.1.5. DEADLINE FOR COMPLETION OF PROJECTS**

The proposals to be supported by this Call should have their execution time limit established at least twelve (12) months and a maximum of 36 (thirty-six) months.

### **II.2. ELIGIBILITY CRITERIA**

The eligibility criteria listed below are mandatory and their compliance is considered essential for the examination of the proposal, analysis, judgment and framing. The absence or lack of information about any of them may result in disqualification of the proposal.

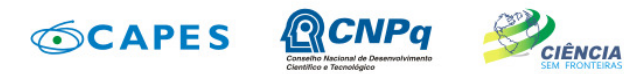

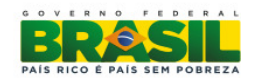

### **II.2.1. AS THE APPLICANT / TECHNICAL COORDINATOR AND SUPPORT TEAM:**

II.2.1.1.The project coordinator, either of the Line 1 or 2, shall obligatorily, full fill the following items and have:

- a. Ph.D. or equivalent profile;
- b. The Curriculum Lattes registered and updated until the deadline for submission of the proposal, according to item II.1.2. REGULATION; and
- c. Formal agreements with the institution of the project.

Note A: Agreement is formally understood as any form obligation between the proponent, individual, institution and project execution. In the absence of employment or function, the agreement will be characterized by means of the document that proves there is agreement between the applicant and the institution implementing the project for the development of research activity and / or education, a document issued by the competent authority of the institution. This document must be held by the applicant, not being required to remit to the CNPq and CAPES. Examples of agreement, in addition to employment / functional are: visiting researchers, with or without fellowship and young researchers with special and recent grants of doctor, postdoctoral or other, granted by federal or state development of science and technology.

Note B: The retired researcher may submit the proposal at this call, should provide a confirm PhD or equivalent, have the curriculum registered in the Lattes Platform and updated until the deadline for proposal submission, as described in item **II.1.2. REGULATIONS**, provided prove the maintaining academic-scientific statement and present research institution or research and teaching agreeing with project execution. **The retired researcher must forward the statement attached to the Electronic Form of proposal submissions. The absence of that document will disqualify the proposal.**

II.2.1.2. For Line 1 Proposals, the technical coordinator is the project coordinator in Brazil, whom will be appointed by the coordinator of the post-graduation institute.

II.2.1.3. For Line 2 Proposals, the project coordinator in Brazil and responsible for sending the proposal will be the bidder who will accompany the scholarship and must be:

- a. Representative of the Research Center of MCTI; and / or
- b. Coordinator of National Institute of Science and Technology (INCT) CNPq; and / or
- c. Fellow PQ (research productivity) researcher or a fellow DT (innovative technological development and extension) researcher, category 1 or 2 of CNPq, or equivalent research profile.
- II. 2.1.4. O The applicant for the Young Talent Attraction fellowship BJT should:
	- a. Have a PhD the evidence of this requirement should be included in Lattes or model curriculum (Appendix of this call) the date of completion of the doctorate. The applicant will be considered a PhD at the moment of implementation of the fellowship;
	- b. Reside abroad the evidence of this requirement should be included in Lattes or model curriculum (Appendix of this Call) residential and professional address overseas at the time of submission of the proposal;
	- c. Present in the Curriculum template or Curriculum Lattes (Call this Annex), history of patent registration and / or publication of scientific and technological impact and

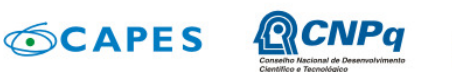

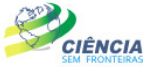

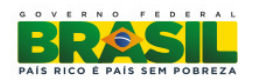

/ or academic merit awards. This work should be related to the areas covered in the Programa Ciência sem Fronteiras, listed in section I.2.

II.2.1.5. When presenting the proposal, the proponent is committed to maintain during the execution of the project, all the conditions of qualification and competence necessary to perfect fulfillment of its object, preserving updated their registration data.

II.2.1.6. The technical team may be composed of researchers, students and technicians. Other professionals may join the team as collaborators.

II.2.1.6.1. Only team members can take advantage of the funding granted.

II.2.1.7. Only teams who have provided formal written consent should be included on the project, which must be kept in the care of the project coordinator

II.2.1.8. It is mandatory that the members of the technical team characterized as researchers have registered their CVs in the Lattes Platform. This requirement does not apply to foreign researchers, however registration at Curriculum Lattes is recommended to the Young Talent Attraction fellow within 30 (thirty) days after the effective date of the grant.

II.2.1.9. Nominees for fellowships for science or technology must comply with the respective requirements for each mode, described on page CNPq or CAPES performing activities related to the research project approved under this Call.

#### **II. 2.2. REGARDING TO PROPOSAL:**

II.2.2.1. The project should be clearly characterized as scientific research, technological or innovation framed in the areas covered by Programa Ciência sem Fronteiras , listed in item 1.2.

II.2.2.2. Proposals should be submitted in the form of a research project. The project must bear the following information in order to allow for an adequate assessment by the Judging Committee:

- a. summary of the proposed research project, including objectives and targets to be met, with their performance indicators;
- b. implementation schedule of the project;
- c. detailed budget specifying the application of grants for the research project;
- d. level of interest and commitment of companies or institutions with the scope of the proposal, if applicable;
- e. description of the activities to be carried out by other project participants, particularly by the beneficiary of additional quota of fellowship (IC or ITI);
- f. effective availability of infrastructure and technical support for the development of the project;
- g. Earning and benefit forecast to the Brazilian institution and the country with the coming of the Young Talent Attraction fellow;
- h. The relationship of the project coordinator with INCT should include at the proposal, in its front or back cover, the bond of project coordinator with INCT if the institution of execution is linked to the INCT.

II.2.2.3. The research project may be written in Portuguese or English.

#### **II.2.3. REGARDING THE INSTITUTION OF EXECUTION**

II.2.3.1. The institution implementing is the one where the research project will be developed and will be hereinafter "Institution Project Execution" and should be :

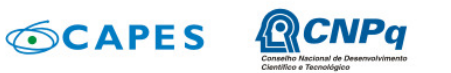

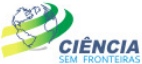

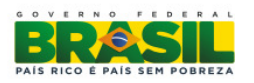

**Line 1**: Institution of higher education, institute or center of research and development, public or private that has Postgraduate Program in Brazil recognized by CAPES.

II.2.3.1.1. The projects approved on the Line 1 cannot be reallocated to another institution (IES), different from the approved original design.

#### **Line 2**:

- a. Research Center of MCTI;
- b. National Institute of Science and Technology (INCT) CNPq, or
- c. Institution of higher education, research and development institute or center either public or private.

II.2.3.2. The institution of project implementation should be organized under Brazilian laws and have its headquarters and management in Brazil.

II.2.3.3. The home institution of the applicant BJT and the institution of project implementation must be properly registered in the Directory of Institutions CNPq (http://di.cnpq.br/di/cadi/consultaInst.do) before submitting the proposal.

II.2.3.4.The institution of project implementation declared in Online Proposal Form should be the same as stated in the research project attached.

# **II.3. CRITERIA FOR JUDGING**

II.3.1. The agencies will consider the proposals as item I.6. Proposals that do not meet the criteria of the call will be disqualified.

II.3.2. The following are the criteria for classification of proposals for the technical-scientific merit, to which will be scored from 0 (zero) to 10 (ten) and can be used up to two decimal places:

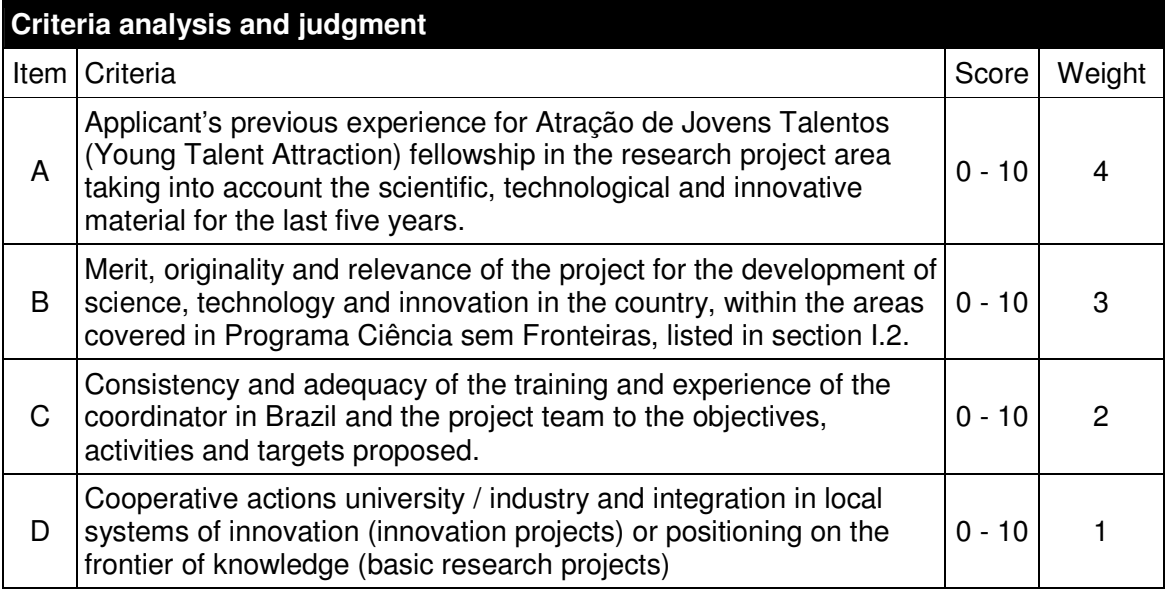

II.3.3. The final score of each project will be measured by the weighted average of the scores assigned to each item.

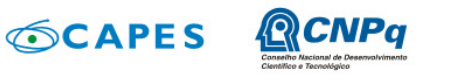

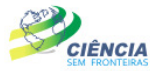

Ministério da Ministério da<br>Educação Ciência, Tecnologia<br>e Inovação e Persio

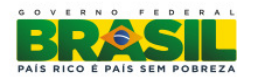

II.3.4. In case of a tie, the BJT fellow will be privileged due to Brazilian citizenship, and if the tie remains, the project with the highest score in the category A, B, C and D, in that order.

# **II.4. EVALUATION / ACCOUNTABILITY**

II.4.1. When requested by CNPq and CAPES, the coordinator should fill out the monitoring and assessment of the research project approved.

II.4.2. Partial reviews and reports, attendance or not, may be requested at the discretion of each agency, in a statement prior to the project coordinators.

II.4.3. Within sixty (60) days after the expiration date of the project, in accordance with the Statement of Acceptance and other provisions of CNPq and CAPES, the project coordinator (host researcher) must send by Online Form:

II.4.3.1. Financial accountability, with presentation of expense statement in accordance with the standards of Accountability available at the following address:

**www.capes.gov.br/servicos/prestacao-de-contas** (Line 1) or

#### **www.cnpq.br/prestacaocontas/index.htm** (Line 2).

II.4.3.2. the final technical report, detailing all activities performed during the project implementation and registration of all events that affect their development.

## **II.5. CLARIFICATIONS AND ADDITIONAL INFORMATION ABOUT THE CONTENT OF CALL & FILLING THE ONLINE PROPOSAL FORM**

II.5.1. Clarifications and additional information about the content of this call related to Line 1 and 2 can be obtained solely through message forwarding address http://www.capes.gov.br/faleconosco or by phone 0800 61 61 61, option 0, suboption 1.

II.5.2. The service for proponent **exclusively** with difficulties in accessing or completing the Online Form Proposals will be made by suporte@cienciasemfronteiras.gov.br address or by phone 0800 61 96 97 from Monday to Friday, 8:30 am 6:30 p.m.

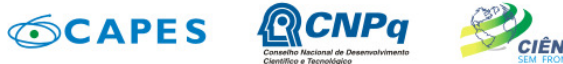

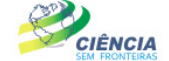

Ministério da Ministério da<br>Educação Ciência, Tecnologia<br>e Inovação e

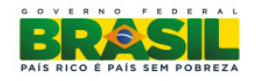

#### ANNEX - CV Model for the BJT fellowship candidate – Must be filled in absence of Curriculum Lattes of the foreigner candidate. **SCIENCE WITHOUT BORDERS PROGRAM Foreign Researcher Curriculum Vitae - English**

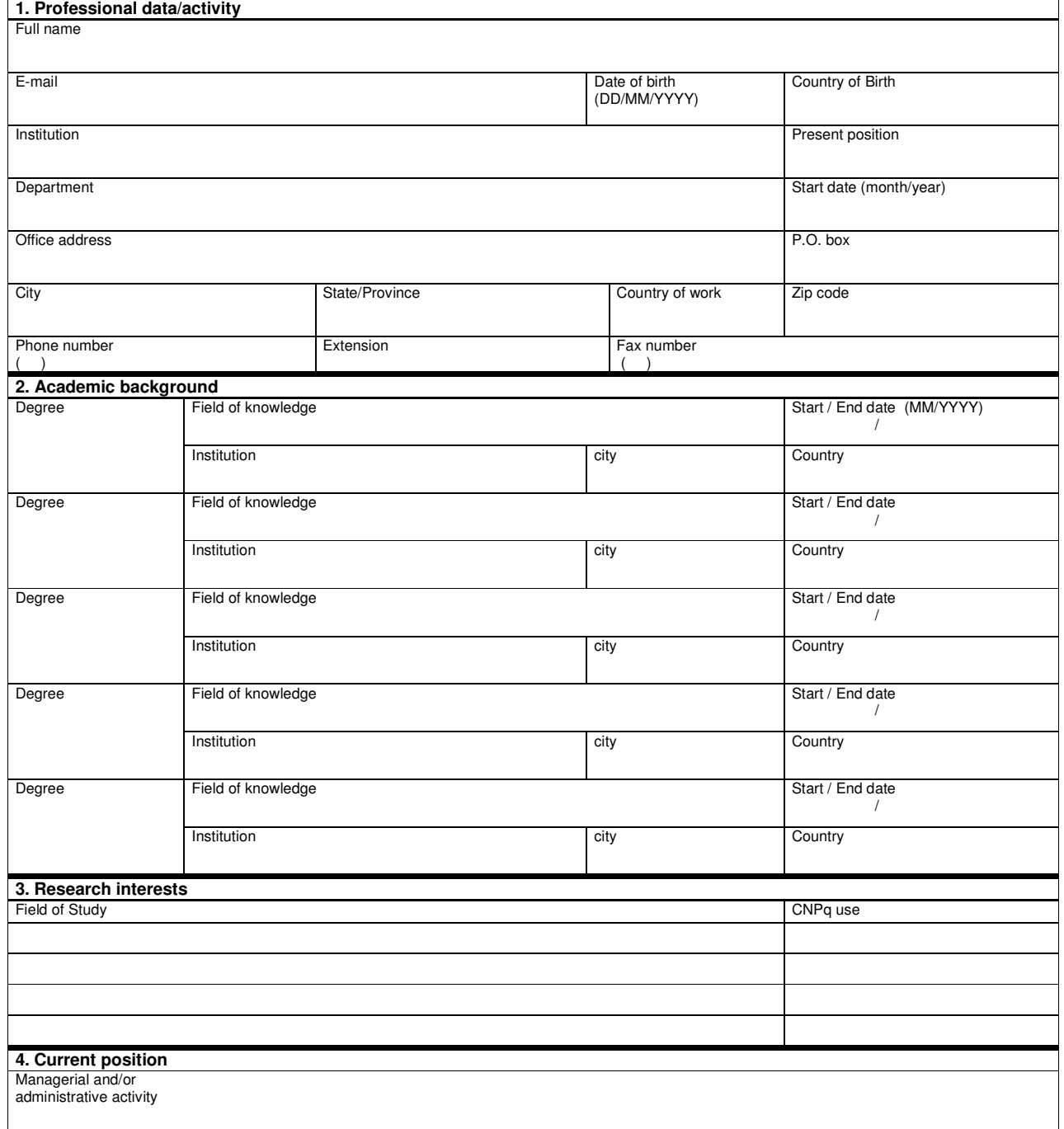

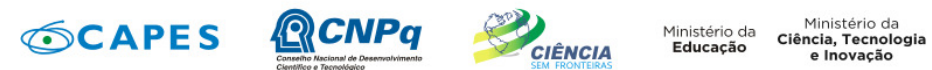

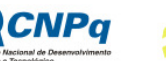

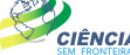

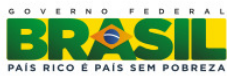

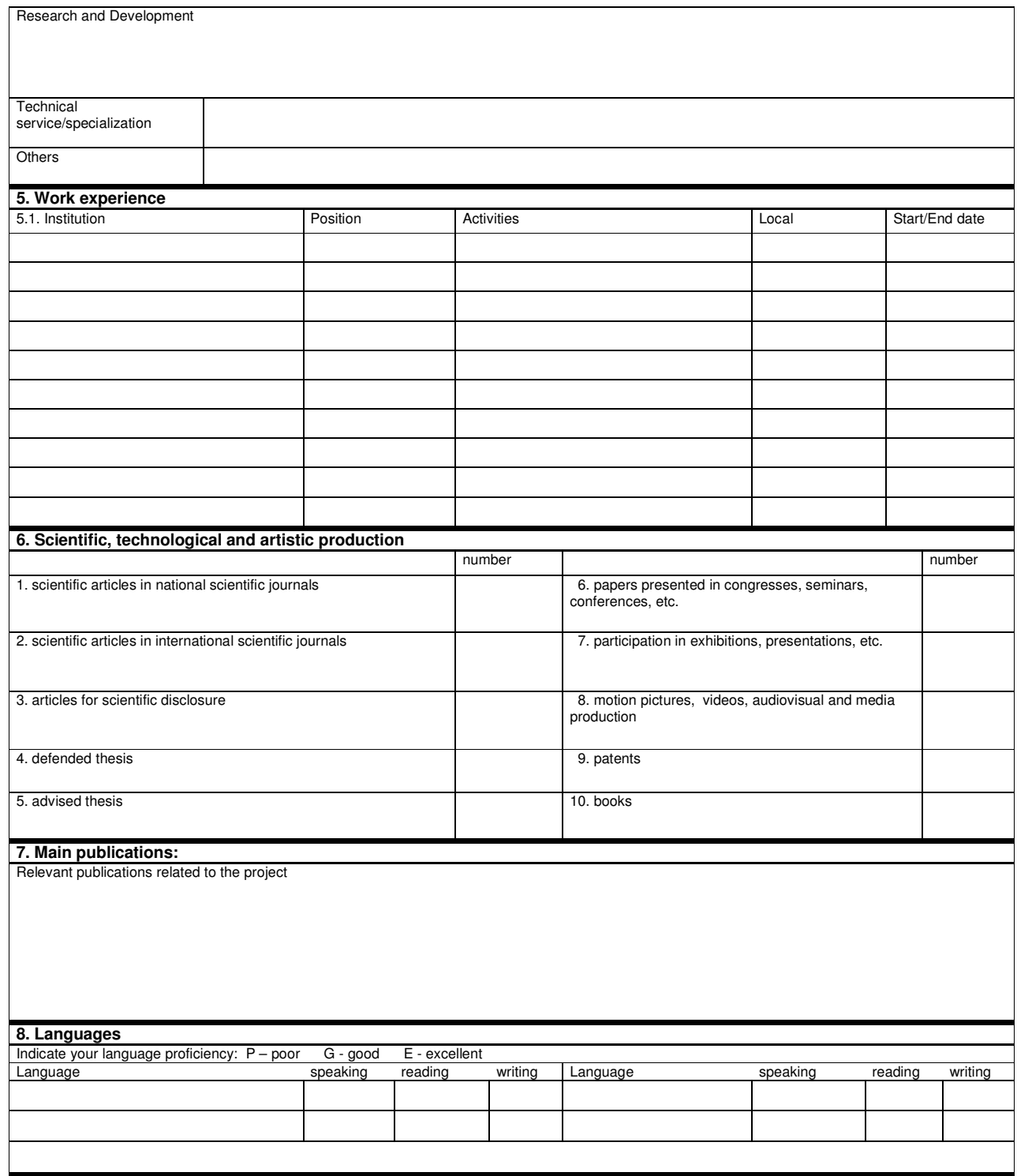